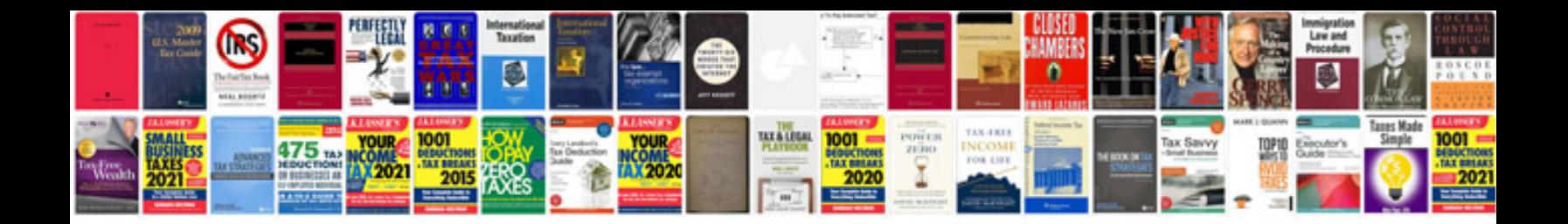

**Microsoft office access 2007 manual**

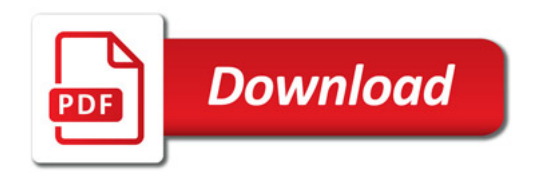

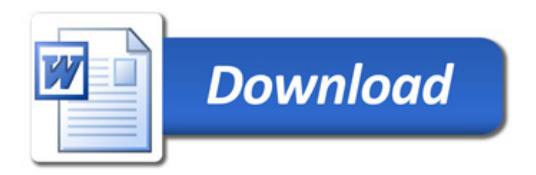